## **Compress::Zlib**

Alzi la mano chi non ha mai utilizzato [http://www.winzip.com|winzip], [http://www.gzip.org|gzip], [http://www.rarlab.com|rar] o il piu' recente [http://sources.redhat.com/bzip2/|bzip2]!

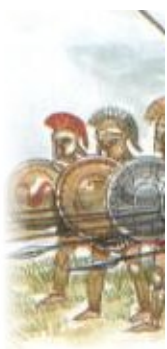

La compressione dei dati è indubbiamente un argomento molto stimolante, e [http://search.cpan.org/|CPAN] ha una

[http://www.cpan.org/modules/by-category/17\_Archiving\_and\_Compression/|categoria] a parte

soltanto per questo, di cui probabilmente [CompressZlib|Compress::Zlib] è il modulo più universalmente noto e utilizzato. Come dice il nome si basa sulla libreria [http://www.zlib.org|zlib], quanto di più multipiattaforma, portabile e collaudato si conosca da molti anni a questa parte.

[CompressZlib|Compress::Zlib], ormai alla versione 1.33, da poco tempo ingloba nella propria distribuzione anche i sorgenti di [http://www.zlib.org|zlib], a tutto vantaggio della facilità di installazione (ovviamente è richiesto un ambiente di sviluppo funzionante).

L'interfaccia del modulo è abbastanza 'polivalente', nel senso che ci sono diversi set di subroutine alternativi tra di loro che realizzano le stesse funzionalità . Questo all'inizio può confondere, ma per cominciare a lavorare sul serio ci basta poco.

Vediamo ad esempio come comprimere e decomprimere un buffer direttamente in memoria:

```
 use Compress::Zlib;
 my $original = '<Your string here>';
 my $compressed = compress($original);
 my $uncompressed = uncompress($compressed);
 print "Compress::Zlib ", (
  $original eq $uncompressed
   ? "funziona!"
   : "NON FUNZIONA?!?!?!"
), "\n\n\mathbf{n";}
```
Per chi conosce bene la zlib, [CompressZlib|Compress::Zlib] espone una serie di wrapper che ne ricalcano molto fedelmente il funzionamento (vedi inflate\*(), deflate\*()). Tuttavia Perl non sarebbe Perl se non rendesse le cose 'molto' più semplici :-)

Ecco un gzip dei poveri:

```
 #!/usr/bin/perl
 #
# Uso: gzip.pl <nome file>
 #
 # Fa quasi esattamente quello che fa anche gzip
 # e ovviamente legge gli stessi file!
 use strict;
 use warnings;
use Compress::Zlib qw(Z_FINISH);
use constant BUFFER SIZE => 64 * 1024;
 # Nome file come argomento
 my $file = shift @ARGV;
 # Se il file termina con .gz, decomprimi
```

```
if( rindex($file, '.qz') > 0 ) {
  dezip( $file, substr($file, 0, -3) );
 } else {
  zip( $file, $file.'.gz' );
 }
```
Beh, non è proprio così facile, ma quasi. Mancano le due funzioni zip() e dezip(), che fanno parte del programma di esempio:

```
 # Decomprime il file sorgente scrivendo nel file destinazione
  sub dezip {
   my(\$srcf, \$dstf) = @_i if( open OUT, '>'.$dstf ) {
      binmode OUT;
       # Prealloca il buffer di lettura
      my $buffer = 0x00 x BUFFER_SIZE;
      if( my $gz = Compress::Zlib::gzopen( $srcf, 'rb' ) ) {
        print OUT $buffer while $gz->gzread( $buffer, BUFFER_SIZE ); 
        close OUT;
        $gz->gzclose();
        return 1;
      }
     }
    return 0;
   }
   # Comprime il file sorgente scrivendo nel file destinazione
  sub zip {
   my(\$srcf, \$dstf) = @;
   if( open(\text{IN}, '<'.$srcf) ) {
     my $buffer = 0x00 x BUFFER_SIZE; my $gz = Compress::Zlib::gzopen( $dstf, 'wb' ); # wb => write binary
     while( read(IN, $buffer, BUFFER_SIZE) > 0 ) {
        $gz->gzwrite( $buffer );
 }
      $gz->gzflush(Z_FINISH);
      $gz->gzclose();
      close(IN);
      return 1;
    }
    return 0;
   }
```
Ovviamente questo esempio è ridotto all'osso, ma se vi ha stuzzicato, andate pure a consultare la [documentazione http://search.cpan.org/dist/Compress-Zlib] completa.

-- [cosimo]